## Veranstaltungsplan September 2021

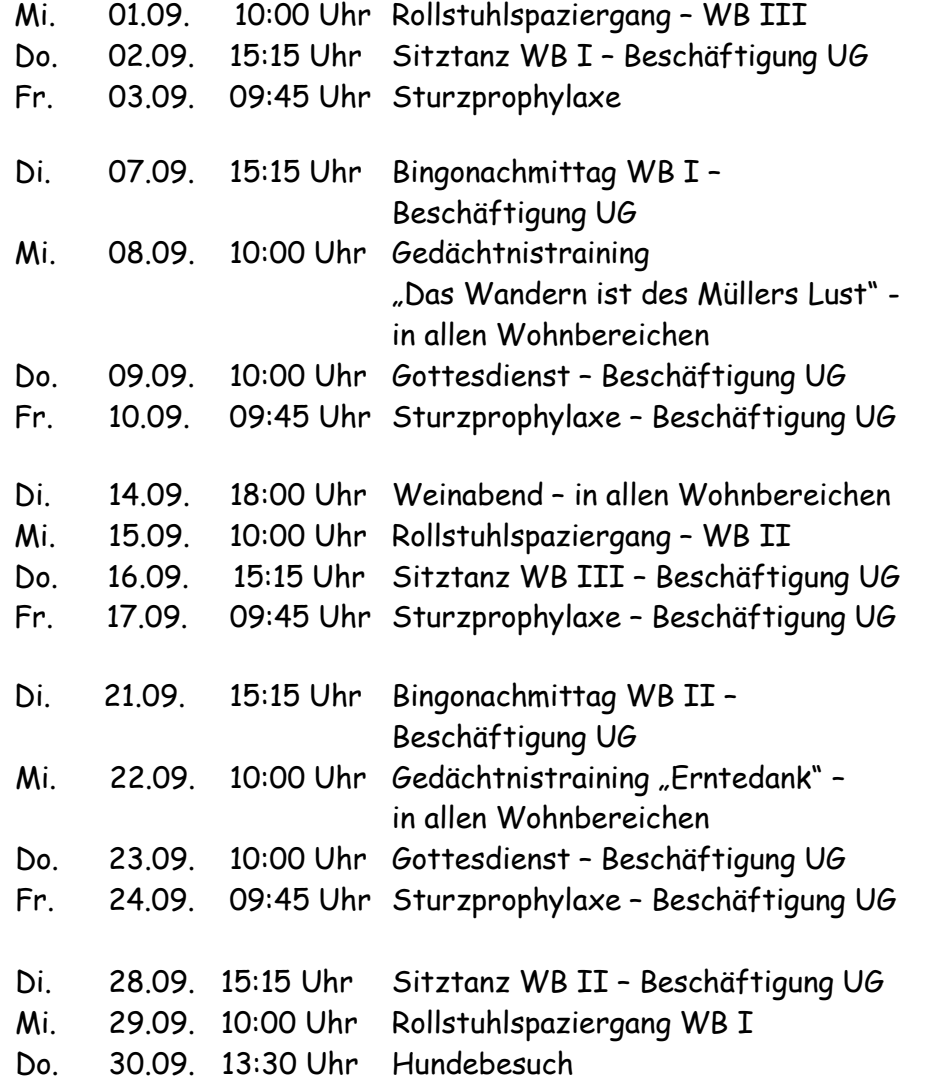

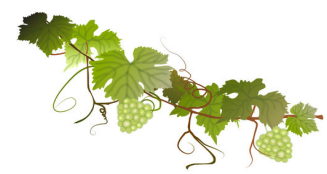

## Heimblättchen September 2021

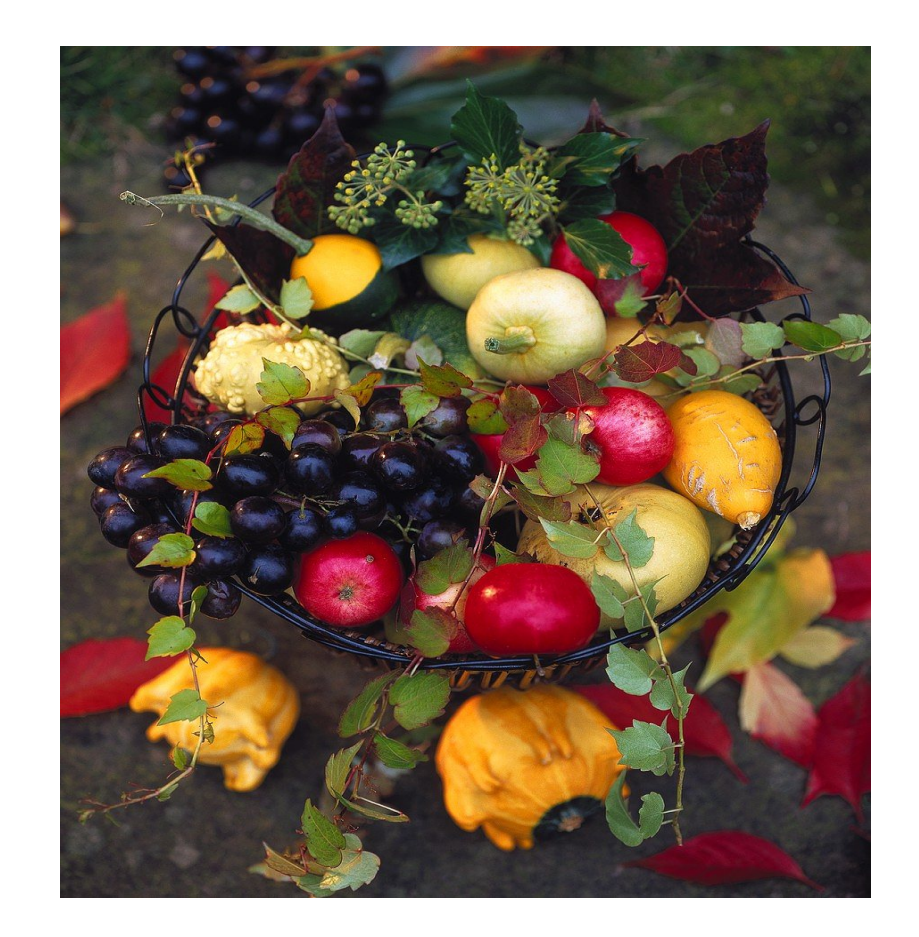

 Seniorenzentrum Meuselwitz GmbH Bebelstraße 31 04610 Meuselwitz Tel.: 03448 / 81 49 0 www.seniorenzentrum-meuselwitz.de